## LAW LIBRARY RESOURCE CENTER

## Procedures: How to get your order to modify signed by the judge

STEP 1 Make two (2) copies of the following documents\*:

*"Order Modifying Parenting Time and Child Support" "Parenting Plan" "Child Support Order" (if applicable) "Order Stopping Income Withholding Order"* (if applicable)

STEP 2 Separate your documents three (3) sets: One set of Originals and Two sets of copies:

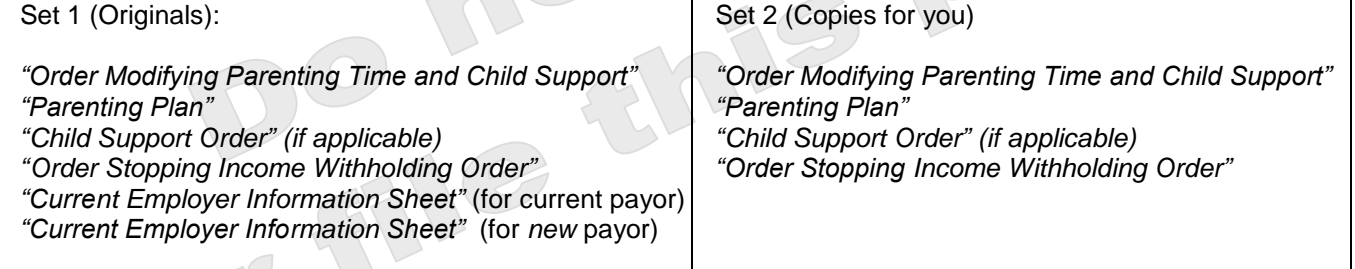

Set 3 (Copies for other party)

*"Order Modifying Parenting Time and Child Support" "Parenting Plan" "Child Support Order" (if applicable) "Order Stopping Income Withholding Order"*

STEP 3 Take the documents to your court default hearing or to your trial for the Judge to review and sign if he or she approves them.